#### **Kwadraat afsplitsen**

Schrijf de functie  $f(x) = ax^2 + bx + c$  om naar  $g(x) = a(x+p)^2 + q$ Op het eerste gezicht lastig, maar met de systematiek van kwadraat afsplitsen goed te doen.

## **Voorbeeld:**

 $y = 2x^2 + 6x + 9$  $y = 2(x^2 + 3x) + 9$ 

 $2^2 + 6x + 9$  Breng de waarde voor de  $x^2$  buiten haakjes Deel de waarde voor x door twee, kwadrateer de uitkomst en tel het op en trek het af bij de bestaande formule. Dus:  $\frac{3}{2} = 1\frac{1}{2}$  $rac{1}{2}$  en  $\left(1\frac{1}{2}\right)$  $\left(\frac{1}{2}\right)^2 = 2\frac{2}{4}$ 4  $y = 2\left(x^2 + 3x + 2\frac{1}{4}\right)$  $\frac{1}{4}$  – 2 $\frac{1}{4}$  $\left(\frac{1}{4}\right) + 9$  Haal de  $-2\frac{1}{4}$  $\frac{1}{4}$  uit de haakjes  $y = 2\left(x^2 + 3x + 2\frac{1}{4}\right)$  $\frac{1}{4}$ ) – 2 · 2 $\frac{1}{4}$  $\frac{1}{4}$  + 9 Je kan nu de laatste stap zetten.  $y = 2\left(x + 1\frac{1}{2}\right)$  $\left(\frac{1}{2}\right)^2 + 4\frac{1}{2}$ 2

Conclusive: 
$$
2x^2 + 6x + 9 = 2\left(x + 1\frac{1}{2}\right)^2 + 4\frac{1}{2}
$$

We doen dit nogmaals maar nu met letters om te zien hoe de formule voor de rekenmachine er uit komt te zien.

$$
y = ax^{2} + bx + c
$$
  
\n
$$
y = a\left(x^{2} + \frac{b}{a}x\right) + c
$$
  
\n
$$
y = a\left(x^{2} + \frac{b}{a}x\right) + c
$$
  
\n
$$
y = a\left(x^{2} + \frac{b}{a}x + \frac{b^{2}}{4a^{2}} - \frac{b^{2}}{4a^{2}}\right) + c
$$
  
\n
$$
y = a\left(x^{2} + \frac{b}{a}x + \frac{b^{2}}{4a^{2}} - \frac{b^{2}}{4a^{2}}\right) + c
$$
  
\n
$$
y = a\left(x^{2} + \frac{b}{a}x + \frac{b^{2}}{4a^{2}} - \frac{b^{2}}{4a^{2}}\right) + c
$$
  
\n
$$
y = a\left(x^{2} + \frac{b}{a}x + \frac{b^{2}}{4a^{2}}\right) - a \cdot \frac{b^{2}}{4a^{2}} + c
$$
  
\n
$$
y = a\left(x + \frac{b}{2a}\right)^{2} + c - \frac{b^{2}}{4a}
$$
  
\n
$$
y = a\left(x + \frac{b}{2a}\right)^{2} + c - \frac{b^{2}}{4a}
$$
  
\n
$$
y = a\left(x + \frac{b}{2a}\right)^{2} + c - \frac{b^{2}}{4a}
$$
  
\n
$$
y = a\left(x + \frac{b}{2a}\right)^{2} + c - \frac{b^{2}}{4a}
$$
  
\n
$$
y = a\left(x + \frac{b}{2a}\right)^{2} + c - \frac{b^{2}}{4a}
$$
  
\n
$$
y = a\left(x + \frac{b}{2a}\right)^{2} + c - \frac{b^{2}}{4a}
$$
  
\n
$$
y = a\left(x + \frac{b}{2a}\right)^{2} + c - \frac{b^{2}}{4a}
$$
  
\n
$$
y = a\left(x + \frac{b}{2a}\right)^{2} + c - \frac{b^{2}}{4a}
$$
  
\n
$$
y = a\left(x + \frac{b}{2a}\right)^{2} + c - \frac{b^{2}}{4a}
$$
  
\n
$$
y = a\left(x +
$$

In je rekenmachine moet je dus twee formules opnemen om te komen tot het antwoord van: Schrijf de functie  $f(x) = ax^2 + bx + c$  om naar  $g(x) = a(x+p)^2 + q$ 

$$
p = \frac{b}{(2a)} \quad \text{en } q = \left(c - \frac{b^2}{(4a)}\right) \; .
$$

Je weet nu ook de top van de parabool. Top  $(-p, q)$  en aan de waarde van  $\alpha$  kan je zien of het een dal- of bergparabool wat weer aangeeft hoe het bereik van de functie is.

Al deze dingen gaat het programma je ook laten zien. Het enige wat je moet doen is  $a, b$  en  $c$  invullen.

# **Programma:Kwadraat afsplitsen**

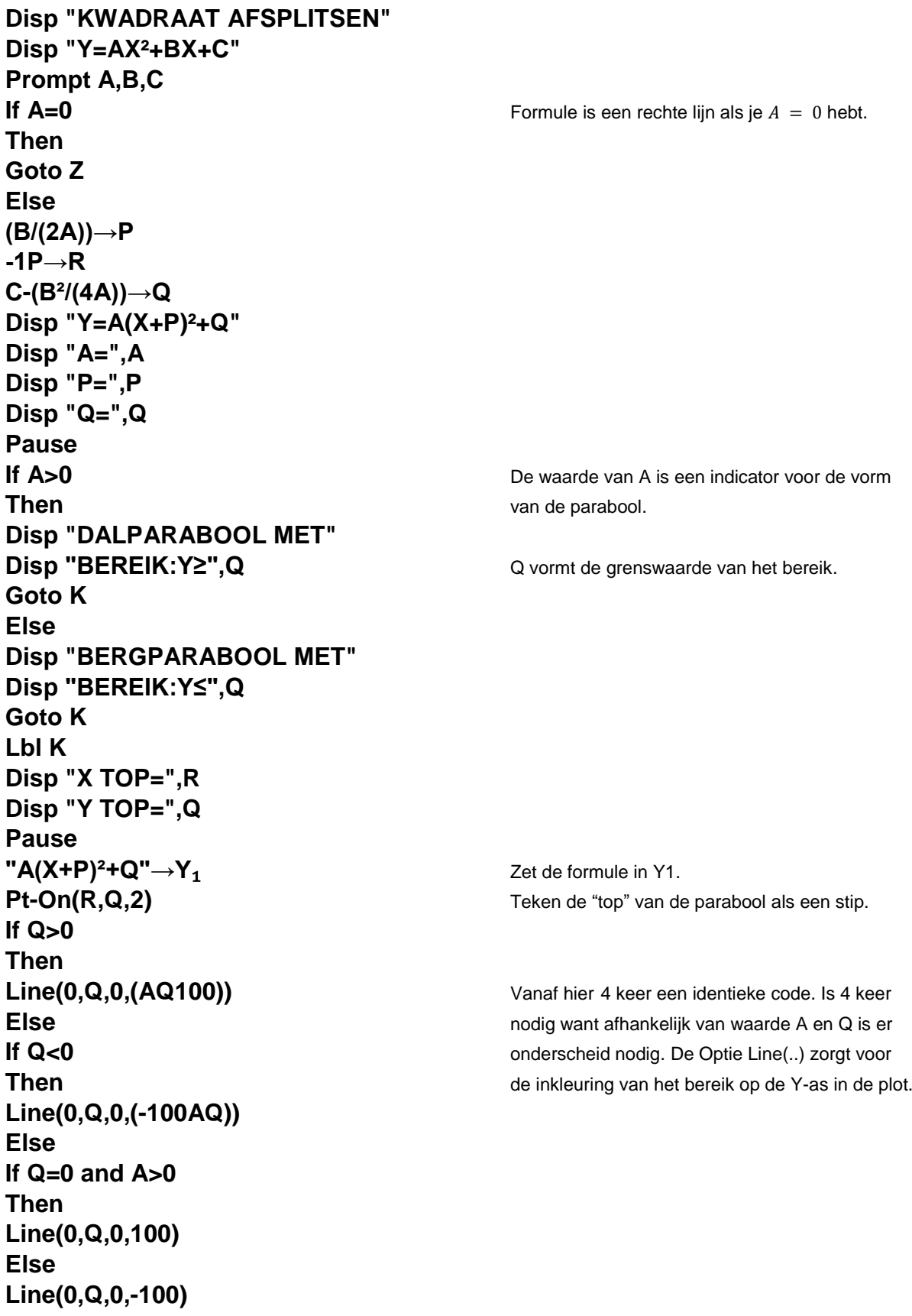

TI-84 Programmeren Analyse / Kwadratische functies

# **Stop Lbl Z Disp "A=0 KAN NIET" Stop**

## **Voorbeelden:**

#### VB1:

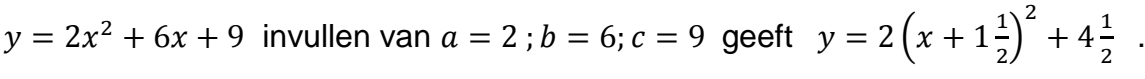

Top:  $(-1\frac{1}{2})$  $\frac{1}{2}$ ,  $4\frac{1}{2}$  $\frac{1}{2}$ ) (blauwe stip in de plot) en bereik:  $y \ge 4\frac{1}{2}$  $\frac{1}{2}$  (**blauwe** lijn in de plot)

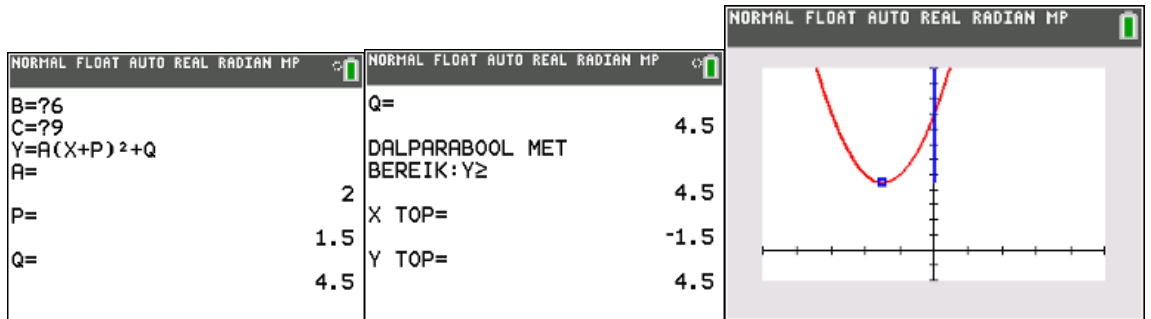

#### VB2:

 $y = -x^2 + 4x - 16$  invullen van  $a = -1$ ;  $b = 4$ ;  $c = -16$  geeft  $y = -(x - 2)^2 - 12$ .

Top:  $(2, -12)$  (**blauwe** stip in de plot) en bereik:  $y ≤ 12$  (**blauwe** lijn in de plot)

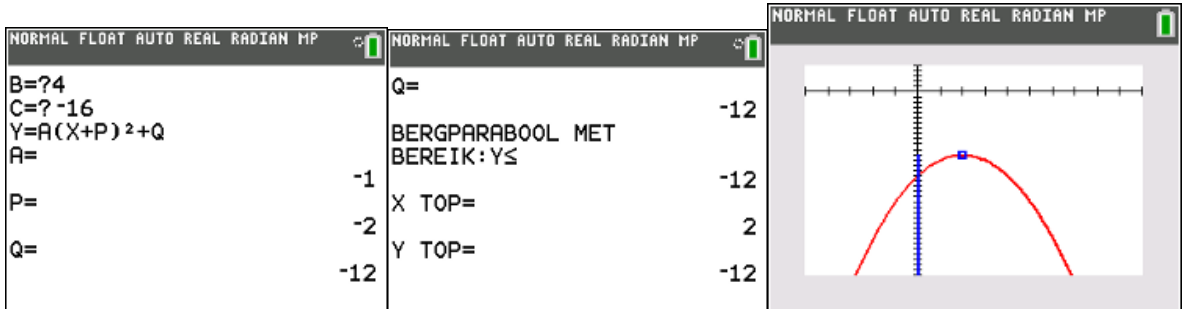

*Opmerking*: Vanwege de snelheid waarmee een kwadratische vergelijking vaak op of afloopt is het window juist instellen iets wat je nog zelf moet gaan doen.